**ФИО: Шамсутдинов Расим АДЕРИЧЕ И СТЕРСТВО НАУКИ И ВЫСШЕГО ОБРАЗОВАНИЯ РОССИЙСКОЙ ФЕДЕРАЦИИ** <sup>уникальный прог**федералть**ное государственное бюдж<mark>етное образовательное учреждение</mark></sup> d31c25eab5d6fbb0cc50e03a64dfdc00329a085e3a993ad1080663082c961114 | национальный исследовательский **технический университет им. А.Н. Туполева-КАИ» (КНИТУ-КАИ)** ЛФ КНИТУ-КАИ Документ подписан простой электронной подписью Информация о владельце: Должность: Директор ЛФ КНИТУ-КАИ Дата подписания: 18.05.2023 14:53:50

Кафедра Машиностроения и информационных технологий

# Методические указания по написанию и защите отчета: Б2.О.02.01(П) Научно-исследовательская работа

#### **Раздел 1. Задание на практику.**

Научно–исследовательская работа представляет собой самостоятельно проведенное исследование обучающегося, раскрывающее его знания и умение их применять для решения конкретных практических задач. Работа должна носить логически завершенный характер и демонстрировать способность обучающегося грамотно пользоваться специальной терминологией, ясно излагать свои мысли, аргументировать предложения.

Задачами научно – исследовательской работы являются:

-развитие навыков самостоятельной научно- исследовательской деятельности и их применение к решению актуальных практических задач;

-проведение анализа существующих в отечественной и зарубежной науке теоретических подходов, входящих в сферу выполняемого исследования;

-проведение самостоятельного исследования по выбранной проблематике;

-демонстрация умений систематизировать и анализировать полученные в ходе исследования данные;

-привитие интереса к научной деятельности.

Организация выполнения работы

Выдвижение проблемы исследования.

Научно – исследовательская работа – это поисковое исследование, направленное на выявление и, возможно, решение какой-либо проблемы.

В науке под проблемой понимается противоречивая ситуация, возникающая в результате открытия новых фактов, которые явно не укладываются в рамки прежних теоретических положений.

Выдвижение обучающимся проблемы для научного исследования должно основываться на фактах окружающего мира. Наблюдение и анализ взаимодействия человека с природой, техникой, информационными системами, обществом, другими людьми, а также самопознание может способствовать открытию школьником для себя проблемной ситуации, которая требует изучения.

Существует единый алгоритм, который отражает этапность работы над научно-исследовательской проблемой специалиста любого уровня:

• выбор проблемы;

• сбор информации об уже имеющихся в науке знаниях по изучаемой проблематике;

- анализ и обобщение полученных знаний по проблеме;
- разработка концепции и планирование исследования;
- подбор методов и методик осуществления исследования;
- проведение исследования;
- обработка полученных данных;

• письменное оформление теоретического и эмпирического материала в виде целостного текста;

- представление работы на рецензирование;
- представление к защите и защита работы.

Во введении, фиксируется проблема, актуальность, практическая значимость исследования; определяются объект и предмет исследования; указываются цель и задачи исследования; коротко перечисляются методы работы. Все перечисленные выше составляющие введения должны быть взаимосвязаны друг с другом.

Работа начинается с постановки проблемы, которая способствует определению направления в организации исследования, и представляет собой знания не о непосредственной предметной реальности, а о состоянии знания об этой реальности. Ставя проблему, исследователь отвечает на вопрос: «Что нужно изучить из того, что раньше не было изучено?» В процессе формулирования проблемы важное значение имеет постановка вопросов и определение противоречий.

Выдвижение проблемы предполагает далее обоснование актуальности исследования. При ее формулировании необходимо дать ответ на вопрос: почему данную проблему нужно изучать в настоящее время?

После определения актуальности необходимо определить объект и предмет исследования.

В литературе можно встретить трактование понятия объекта исследования в двух значениях. Во-первых, объект исследования интерпретируется как процесс, на что направлено познание или явление, порождающее проблемную ситуацию и избранное для изучения. Во-вторых, под объектом понимают носителя изучаемого явления, например, некоторые авторы в качестве объекта исследования выделяют представителей той или иной социальной группы.

Предмет исследования более конкретен и дает представление о том, как новые отношения, свойства или функции объекта рассматриваются в исследовании. Предмет устанавливает границы научного поиска в рамках конкретного исследования.

Кроме объекта и предмета исследования, во введении должны быть четко определены цель и задачи исследования.

Под целью исследования понимают конечные, научные и практические результаты, которые должны быть достигнуты в итоге его проведения.

Задачи исследования представляют собой все последовательные этапы организации и проведения исследования с начало до конца.

Важным моментом в работе является формулирование гипотезы, которая должна представлять собой логическое научно обоснованное, вполне вероятное предположение, требующее специального доказательства для своего окончательного утверждения в качестве теоретического положения.

Гипотеза считается научно состоятельной, если отвечает следующим требованиям:

• не включает в себя слишком много положений;

• не содержит не однозначных понятий;

выходит за пределы простой регистрации фактов, служит их

объяснению и предсказанию, утверждая конкретно новую мысль, идею;

 $\bullet$ проверяема и приложима к широкому кругу явлений;

 $\bullet$ не включает в себя ценностных суждений;

имеет правильное стилистическое оформление.  $\bullet$ 

Главы основной части посвящены раскрытию содержания научно исследовательской работы.

Первая глава основной части работы обычно целиком строится на основе анализа научной литературы. При ее написании необходимо учитывать, что основные подходы к изучаемой проблеме, изложенные в литературе, должны быть критически проанализированы, сопоставлены и сделаны соответствующие обобщения и выводы.

В процессе изложения материала целесообразно отразить следующие аспекты:

 $\bullet$ определить, уточнить используемые в работе термины и понятия;

изложить основные подходы, направления исследования по изучаемой проблеме, выявить, что известно по данному вопросу в науке, а что нет, что доказано, но недостаточно полно и точно;

 $\bullet$ обозначить виды, функции, структуру изучаемого явления;

перечислить особенности формирования (факторы, условия,  $\bullet$ 

(признаки, этапы)  $\mathbf{M}$ проявления механизмы. нормативное  $\mathbf{M}$ патологическое функционирование) изучаемого явления.

В целом при написании основной части работы целесообразно каждый завершать кратким резюме ИЛИ выводами. Они обобщают раздел изложенный материал и служат логическим переходом к последующим разделам.

Структура главы может быть представлена несколькими параграфами и зависит от темы, степени разработанности проблемы в психологии, от вида работы обучающегося.

В последующих частях работы, имеющей опытно-экспериментальную часть, дается обоснование выбора тех или иных методов и конкретных методик исследования, приводятся сведения о процедуре исследования и ее этапах, а также предлагается характеристика групп респондентов.

При описании методик обязательными данными является: ее название, автор, показатели и критерии, которые в дальнейшем будут подвергаться статистической обработке.

В характеристику респондентов принято включать сведения о количестве испытуемых, их квалификации, возраст, пол и другие данные, значимые для интерпретации.

Далее приводится список всех признаков, которые были включены в обработку, описание математико-статистического анализа, сведения об уровнях значимости, достоверности сходства и различий.

После этого в работе приводятся результаты исследования, таблицы. Если таблицы громоздкие, их лучше дать в приложении. В приложении наиболее можно поместить несколько интересных или ТИПИЧНЫХ иллюстраций, рисунков и т. д.

Раздел экспериментальной части работы завершается интерпретацией полученных результатов. Описание результатов целесообразно делать поэтапно. относительно ключевых моментов исследования. **Анализ** экспериментальных данных завершается выводами. При их составлении необходимо учитывать следующие правила:

выводы должны являться следствием данного исследования и не требовать дополнительных измерений;

 $\bullet$ выводы должны соответствовать поставленным задачам;

выводы должны формулироваться лаконично, не иметь большого количества цифрового материала;

• выводы не должны содержать общеизвестных истин, не требующих доказательств.

Изложение содержания работы заканчивается заключением, которое представляет собой краткий обзор выполненного исследования. В нем автор может вновь обратиться к актуальности изучения в целом, дать оценку эффективности выбранного подхода, подчеркнуть перспективность исследования. Заключение не должно представлять собой механическое суммирование выводов, находящихся в конце каждой главы основной части. Оно должно содержать то новое, существенное, что составляет итоговые результаты исследования.

В приложении определяются материалы объемного характера. Туда можно отнести первичные таблицы, графики, продукты деятельности испытуемых и др. По своему содержанию приложения могут быть разнообразного плана: справочники, нормативно-правовая документация и т.д.

Основной целью научно-исследовательской работы по направлению 09.04.02 является исследование доступной к разглашению информации о системах безопасности предприятия и разработка предложений по модернизации и улучшению систем безопасности.

В ходе написания научно-исследовательской работы решаются следующие задачи:

1. Изучить и описать общую характеристику места прохождения практики.

2. Изучить и описать ключевые объекты безопасности предприятия.

3. Выявить слабые стороны в системе безопасности предприятия.

4. Предложить варианты модернизации и ликвидации уязвимостей системы безопасности.

5. Обосновать эффективность предложений.

- 6. Спрогнозировать полезный эффект от разработанных предложений.
- 7. Выполнить индивидуальное задание.
- 8. Подвести итог по проделанной работе.

Выполнение индивидуального задания:

Выполнение поставленных задач, связанных с исследованием теоретических вопросов выполняемого индивидуального задания. Подбор литературы и инструментальных средств. Сбор и анализ научно-технической информации, нормативных и методических материалов, необходимых для выполнения индивидуального задания на научно-исследовательскую работу. Описание проектных решений, разработок, а также особенностей их реализации. Используемые алгоритмы. Анализ безопасности и мониторинга защищенности компьютерных систем и сетей.

#### **Раздел 2. Общие положения по написанию и защите отчета.**

#### **2.1. Общие положения:**

Основной целью научно-исследовательской работы является расширение и закрепление теоретических и практических знаний, полученных в процессе обучения, приобретение и совершенствование практических навыков, знаний, умений, компетенций по избранной магистерской программе, подготовку к будущей профессиональной деятельности. Формирование и развитие профессиональных знаний в сфере избранной специальности, закрепление полученных теоретических знаний по дисциплинам направления и специальным дисциплинам магистерских направлений. Овладение необходимыми профессиональными компетенциями по избранному направлению специализированной подготовки.

Основными задачами практики являются:

1) приобретение опыта в исследовании актуальной научной проблемы по теме магистерской диссертации;

2) освоение методик наблюдения и моделирования;

3) приобретение навыков работы с электронными базами данных отечественных и зарубежных библиотечных фондов;

4) сбор дополнительного материала для подготовки выпускной квалификационной работы - магистерской диссертации.

## **2.2. Требования к отчету:**

При написании отчета студент должен продемонстрировать:

– теоретические знания по выбранной теме, подкрепленные практическими навыками;

– умение работать с литературой, нормативно-правовыми источниками, изданиями периодической печати; технической документацией;

– способность систематизировать и анализировать найденный материал, формулировать и обосновывать собственные выводы и рекомендации;

– умение представить и защитить свои позиции.

## **2.3. Этапы написания отчета**:

Процесс написания отчета включает в себя следующие этапы:

– выбор и формулировка задания на практику;

– подбор и изучение литературы, технической документации;

– составление рабочего графика (плана) проведения практики;

– написание работы;

– защита работы.

## **2.4. Выбор и формулировка задания:**

Студентам предлагаются индивидуальные задания, разработанные преподавателями кафедры Машиностроения и информационных технологий и (или) руководителями предприятий в соответствии с учебным планом. Студент вправе самостоятельно сформулировать задание, но оно должно соответствовать программе практики.

#### **2.5. Требования к объему, содержанию и оформлению отчета:**

При написании отчета необходимо стремиться к ясности и самостоятельности изложения; все цитаты, заимствованные цифры и факты должны иметь ссылки на источники, которые указываются в списке использованной литературы.

Приводимые в работе таблицы, схемы, рисунки должны быть выполнены четко, аккуратно, разборчиво, иметь наименование и названия.

В тексте допускаются только общепринятые сокращения. Объем курсовой работы должен составлять 20 – 25 страниц напечатанного текста формата А4; страницы должны быть пронумерованы. Для основного текста рекомендуется использовать один и тот же стиль: гарнитуру шрифта – Times New Roman, размер шрифта – 14 пунктов, выравнивание текста – по ширине, отступ в красной строке (первая строка абзаца) – 1,25 или 1,27 см, межстрочный интервал – полуторный, интервал перед абзацем и после абзаца – отсутствует.

Текст работы следует печатать, соблюдая следующие размеры полей: левое – 30 мм, правое – 15 мм, нижнее – 20 мм, верхнее – 17 мм.

Страницы работы следует нумеровать арабскими цифрами, соблюдая сквозную нумерацию по всему тексту. Номер страницы проставляется в правом верхнем углу без точки в конце.

Титульный лист

Титульный лист оформляется в соответствии с приложением А. Титульный лист включается в общую нумерацию страниц, но номер страницы на титульном листе не проставляется.

2.5.1 Оформление основного текста

Рубрикация разделов текста

Основную часть курсовой работы следует делить на разделы (главы) и подразделы.

Каждый раздел следует начинать с новой страницы.

Все разделы должны иметь заголовки, которые четко и кратко отражают их содержание. Заголовки разделов, а также слова «Введение», «Заключение», «Реферат», «Содержание», «Список использованных источников», следует располагать в середине строки без точки в конце и печатать строчными буквами, не подчеркивая (нельзя использовать жирный шрифт). Переносы слов и сокращения в заголовках не допускаются. Если заголовок состоит из двух предложений, их разделяют точкой.

Разделы должны иметь порядковые номера в пределах всего документа, обозначенные арабскими цифрами без точки и записанные с абзацного отступа. Перед названием основной части слово «Глава» не пишется. Интервалы над и под разделом 18 пт.

Например:

#### 1 Информационные системы и технологии

Подразделы должны иметь заголовки, которые записываются строчными буквами (кроме первой прописной). Подразделы нумеруются в пределах каждого раздела. Номер подраздела состоит из номеров раздела и подраздела, разделенных точкой. В конце номера и названия подраздела точка не ставится. Интервалы над подразделом 18 пт, а под ним 6 пт.

Например:

#### 1.1 Информационные системы и технологии

Запрещается помещать иллюстрации, таблицы, формулы сразу после заголовка.

Стилистические особенности

При изложении обязательных требований в тексте должны применяться слова «должен», «следует», «не допускается», «запрещается», «не следует». При изложении других положений следует применять слова -

«могут быть», «как правило», «при необходимости», «может  $(b \times b)$ ,  $\langle \times b \rangle$ случае» и т.д.

В тексте работы не допускается:

обороты разговорной  $\Box$ применять речи, техницизмы. профессионализмы;

- применять для одного и того же понятия различные научнотехнические термины, близкие по смыслу (синонимы), а также иностранные слова и термины при наличии равнозначных слов и терминов в русском языке:

- применять произвольные словообразования.

В тексте работы студента, за исключением формул, таблиц и рисунков, не допускается:

- сокращать обозначения единиц физических величин, если они употребляются без цифр;

- применять математический знак минус (-) перед отрицательными значениями величин (следует писать слово «минус»);

- применять без числовых значений математические знаки; например:  $>$ (больше),  $\le$  (меньше), = (равно),  $\ge$  (больше или равно),  $\le$  (меньше или равно),  $\neq$  (не равно), а также знаки  $\mathcal{N}_2$  (номер), % (процент);

- применять индексы стандартов, технических условий и других документов без регистрационного номера.

необходимости применения сокращений При слов. терминов, наименований, условных обозначений, изображений или знаков, не установленных действующими стандартами, их следует пояснять при первом упоминании в тексте и включать в перечень сокращений и условных обозначений.

Перечисления

В тексте работы могут быть приведены перечисления.

Каждое перечисление записывают с абзацного отступа. Перед каждой позицией перечисления следует ставить тире. Другие виды маркеров при перечислении не допускаются (Например, \*, •).

Каждая позиция перечисления может обозначаться строчной буквой или цифрой, после которой ставится скобка; в конце каждой позиции ставится точка с запятой.

Например:

а) алгоритм;

б) базы данных.

или

1) алгоритм;

2) базы данных.

В случае обозначения позиций прописными буквами после самой буквы и в конце позиции ставится точка.

Например:

А. Алгоритм.

Б. Базы данных.

или при обозначении цифрами

1. Алгоритм.

2. Базы данных.

Представление отдельных видов текстового материала

1. Единицы физических величин

В работе следует применять единицы физических величин, их наименования в соответствии с ГОСТ 8.417-2002. наряду с единицами СИ, при необходимости в скобках указывают единицы ранее применявшихся систем, разрешенных к применению. Применение в одной работе разных систем обозначений физических величин не допускается. Единица физической величины одного и того же параметра в пределах работы должна быть постоянной.

Буквенные обозначения единиц физических величин должны печататься прямым шрифтом. В обозначении единиц физических величин точку как знак сокращения не ставят. Недопустимо отделять единицу физической величины от числового значения (переносить их на разные строки или страницы), кроме единиц физических величин, помещаемых в таблицах. Между последней цифрой числа и обозначением единицы следует оставлять пробел, равный минимальному расстоянию между словами. Исключения составляют обозначения в виде знака, поднятого над строкой.

Например: 15° .

Если в тексте приводится ряд числовых значений, выраженных в одной и той же единице физической величины, то ее указывают только после последнего числового значения.

Например: 1,50; 1,75; 2,00 мм.

Если в тексте приводят диапазон числовых значений физической величины, выраженных в одной и той же единице физической величины, то обозначение единицы физической величины указывается после последнего числового значения диапазона.

Например: от 10 до 100 кг.

При указании значений величин с предельными отклонениями следует заключить их в скобки и обозначение единицы помещать после скобок или после числового значения величины и после ее предельного отклонения.

Например:  $(100 \pm 0.1)$  кг или 50 г  $\pm$  1 г.

Буквенные обозначения единиц, входящих в произведение следует отделять точками на средней линии, как знаками умножения.

Например: Н · м или Па · с.

В буквенных обозначениях отношений единиц в качестве знака деления должна применяться только одна черта: косая или горизонтальная. При применении косой черты обозначения единиц в числителе и знаменателе следует помещать в строку, произведение обозначенных единиц в знаменателе следует заключать в скобки.

Например: м/с или Вт/(м · К).

При указании производной единицы, состоящей из двух или более единиц, не допускается комбинировать буквенные обозначения и наименования единиц, то есть для одних единиц приводить обозначения, а для других – наименование.

Например: 50 км/ч; 50 километров в час (правильно);

50 км/ч; 50 км в час (неправильно).

2. Числительные

А. Правила записи количественных числительных.

Однозначные количественные числительные, если при них нет единиц измерения, пишутся словами.

Например: две базы данных; на трех образцах.

Многозначные количественные числительные пишутся цифрами, за исключением числительных, которыми начинается абзац (такие числительные пишутся словами). Числа с сокращенным обозначением единиц измерения пишутся цифрами.

Например: 5 л, 24 кг. После сокращения «л», «кг» точка не ставится.

Количественные числительные согласуются с именами существительными во всех падежных формах, кроме форм именительного и винительного падежей. Например: до пятидесяти рублей (род.п.), к шестидесяти рублям (дат. п.).

В формах именительного и винительного падежей количественные числительные управляют существительными.

Например, имеется пятьдесят (им. п.) рублей (род. п.); получить пятьдесят (вин. п.) рублей (род. п.).

Количественные числительные при записи арабскими цифрами не имеют падежных окончаний, если они сопровождаются существительными.

Например: на 20 страницах (не на 20-ти страницах).

Б. Правила записи порядковых числительных.

Однозначные и многозначные порядковые числительные пишутся словами.

Например: третий, тридцать, четвертый, двухсотый.

Порядковые числительные, входящие в состав сложных слов, пишутся цифрами.

Например: 15-тонный грузовик, 30-процентный раствор.

Порядковые числительные при записи арабскими цифрами имеют падежные окончания. В падежном окончании порядковые числительные, обозначенные арабскими цифрами, имеют:

а) одну букву, если они оканчиваются на две гласные, на «й» или на согласную букву, например: вторая – 2-я (не: 2-ая), пятнадцатый – 15-й (а не 15-ый), тридцатых – 30-х (а не 30-ых);

б) две буквы, если оканчиваются на согласную и гласную букву, например: десятого класса – 10-го класса.

Порядковые числительные, обозначенные арабскими цифрами, не имеют падежных окончаний, если они стоят после существительного, к которому относятся.

Например: в таблице 4, на рисунке 2.

Порядковые числительные при записи римскими цифрами для обозначения порядковых номеров столетий (веков), кварталов падежных окончаний не имеют. Например: XX век, II квартал.

3. Сокращения

Правила сокращения слов и словосочетаний устанавливаются государственными стандартами. Один из них – ГОСТ 7.12-93.

К общепринятым сокращениям, не требующим специальных разъяснений, которые можно использовать в работе относятся следующие:

т.е. – то есть

и т.д. – и так далее

и т.п. – и тому подобное

только после перечисления

и др. – и другие

и пр. – и прочие к. или коп. – копейка р. или руб. – рубль долл. – доллар  $\Gamma$ . – год гг. – годы в. – век вв. – века

Укажем еще ряд общепринятых условных сокращений: АО (акционерное общество), т. (том), г. (город), обл. (область), гр. (гражданин), проф. (профессор), доц. (доцент), им. (имени), тыс. (тысяча), млн. (миллион), млрд. (миллиард).

Не допускается сокращения слов «так называемый», «так как», «например», «формула», «уравнение».

Собственную систему сокращений целесообразно вводить для терминов, которые многократно (более трех раз) встречаются в тексте. Сокращение вводится при первом упоминании в тексте и указывается в круглых скобках после полного наименования. Например: …. основные производственные фонды (ОПФ). В дальнейшем сокращение употребляется в тексте без расшифровки.

В научных текстах и формулах очень распространены буквенные обозначения. Стандартные буквенные обозначения приведены в ГОСТ 2.321- 84. При использовании в отчете собственной системы буквенных обозначений следует придерживаться правила, согласно которому каждой букве соответствует одна величина, и наоборот, каждая величина представляется одной буквой. Иными словами, не должно быть многозначных и синонимических буквенных обозначений.

4. Цитирование

В работе применяется цитирование литературных источников, то есть дословное приведение выдержек из какого-либо произведения или научного

труда для подкрепления мыслей авторитетным высказыванием. Цитируются обычно труды классиков, отдельные выдержки из нормативных материалов, социальной литературы, периодических изданий.

Академический этикет требует воспроизводить цитируемый текст, поскольку малейшее сокращение приводимой выдержки может исказить смысл, в который был в нее вложен автором.

К цитированию предъявляются следующие общие требования.

1. Текст цитаты заключается в кавычки и приводится в той грамматической форме, в какой он дан в источнике, с сохранением особенностей авторского написания.

2. Цитирование должно быть полным, без произвольного сокращения цитируемого текста и без искажений мысли автора. Пропуск слов и предложений допускается без искажения цитируемого текста и обозначается многоточием. Оно ставится в любом месте цитаты (в начале, в середине, в конце).

3. Допускается непрямое цитирование, то есть пересказ или изложение мыслей других авторов своими словами. При этом следует быть предельно точным и корректным при оценке излагаемого материала.

4. Цитирование не должно быть избыточным или недостаточным.

5. При цитировании каждая цитата должна сопровождаться ссылкой на источник, библиографическое описание которого должно приводиться в соответствии с требованиями библиографических стандартов в списке использованных источников.

При оформлении цитат следует знать правила, связанные с написанием прописных и строчных букв, а также с употреблением знаков препинания в цитируемых текстах.

Если цитата полностью воспроизводит предложение цитируемого текста, то она начинается с прописной буквы во всех случаях, кроме одного – когда эта цитата представляет собой часть предложения автора работы.

Если цитата воспроизводит только часть предложения цитируемого текста, то после открывающихся кавычек ставят многоточие.

Изменение падежа слов в цитате допускается в тех случаях, когда цитируются отдельные слова и словосочетания.

Если внутри цитаты есть слова (словосочетания) в свою очередь, заключенные кавычки, то последние должны быть другого рисунка, чем кавычки, закрывающие и открывающие цитату (внешние кавычки – обычно елочки « », внутренние – лапки " ").

работе Использованные  $\mathbf{B}$ статистические материалы  $\overline{B}$ **ИХ** первоначальном виде, а также цифровые материалы, опубликованные в периодической печати и специальных изданиях, оформляются так же, как и литературные цитаты, то есть они обязательно должны иметь ссылки на первоисточник.

Требования к оформлению иллюстрированных материалов

B тексте принято приводить иллюстрированные материалы, подтверждающие те или иные положения автора или иллюстрирующие методику расчетов. К ним относятся формулы, таблицы, графики, схемы, фотографии и рисунки.

1. Формулы и уравнения.

В формулах в качестве символов следует применять обозначения, установленные соответствующими государственными стандартами (ГОСТ 2.321-84). Формулы следует набирать в Microsoft Equation (иконка «Вставка» - «Объект»). В качестве символов следует применять обозначения, установленные соответствующими стандартами. Пояснения символов и числовых коэффициентов, входящих в формулу, если они не пояснены ранее в тексте, должны быть приведены непосредственно под формулой. Пояснения каждого символа следует давать с новой строки в той последовательности, в которой символы приведены в формуле. Первая строка пояснения должна начинаться со слова «где» без двоеточия после него.

Например:

$$
\mathcal{G}_{\text{d}\delta\delta\delta\delta\delta} = \frac{Q \times \acute{O} + \acute{I}}{Q \times \ddot{O}},\tag{1}
$$

где О - объем выпускаемой продукции, тыс. тонн;

У - сумма постоянных затрат, тыс.руб.;

Н - удельно-переменные затраты, руб./тонн;

Ц - цена выпускаемой продукции, руб.

Формулы, следующие одна за другой и не разделенные текстом, разделяют запятой. Переносить формулы на следующую строку допускается только на знаках выполняемых операций, причем знак в начале следующей строки повторяют. При переносе формулы в знаке умножения применяют знак «Х». В тексте операцию умножения следует обозначать точкой.

Наиболее важные формулы, а также длинные и громоздкие формулы, приведения, дифференцирования. содержащие знаки суммирования, интегрирования располагают на отдельных строках. Выше и ниже каждой формулы должно быть отставлено не менее одной свободной строки.

Формулы, за исключением формул, помещаемых в приложении, должны нумероваться сквозной нумерацией арабскими цифрами, которые записывают на уровне формулы в круглых скобках в крайнем правом положении на строке. Нумерация небольших формул, составляющих единую группу, делается на одной строке и объединяется одним номером.

Допускается нумерация формул в пределах раздела. В этом случае номер формулы состоит из номера и порядкового номера формулы, разделенных точкой.

Например:  $(2.1)$ .

Формулы. помешаемые в приложениях. должны нумероваться отдельной нумерацией арабскими цифрами в пределах каждого приложения с добавлением перед каждой цифрой номера приложения.

Например: 7.1.

Следует знать и правила пунктуации в тексте с формулами. Общее правило в этом случае следующее: формула включается в предложение как его равноправный элемент. Поэтому в конце формул и в тексте перед ними знаки препинания ставят в соответствии с правилами пунктуации. Ссылки в тексте на формулы даются в круглых скобках.

Например, в формуле (2).

Порядок изложения в отчете математических уравнений такой же, как и формул.

2. Таблицы.

Таблицы применяют для лучшей наглядности и удобства сравнения показателей.

По содержанию таблицы делятся на аналитические и неаналитические. Аналитические таблицы являются результатом обработки и анализа цифровых показателей. Обычно, такие таблицы сопровождаются обобщением в качестве нового (выводного) значения, которое вводится в текст словами: «… таблица позволяет сделать вывод, что ….», «из таблицы 1.3 видно, что…» и т.п. В неаналитических таблицах помещаются, как правило, неотработанные статистические данные, необходимые лишь для информации или констатации. В этом случае ссылка на таблицу может быть указана в скобках в конце связанного с ней текста, например: …. (смотри таблицу 1.5 или представлено в таблице 1.5).

На все таблицы обязательно должны быть ссылки в тексте!

Таблицы должны быть помещены в тексте после абзацев, содержащих ссылку на них или как можно ближе к ссылке. Допускается печатать таблицы не далее, чем на следующей после ссылки странице.

Таблица от текста отделяется интервалом сверху и снизу по 6 пт.

Перед таблицей печатается слово «Таблица». Точка после номера таблицы не ставится.

Название таблицы печатается по центру строки. Точка после названия таблицы не ставится. Таблицы должны иметь шапку (название столбцов). Все графы и строки должны быть заполнены.

Название таблицы должно отражать ее содержание, быть точным и кратким. Название следует помещать над таблицей и оформлять по следующей схеме, например:

Таблица 3.1

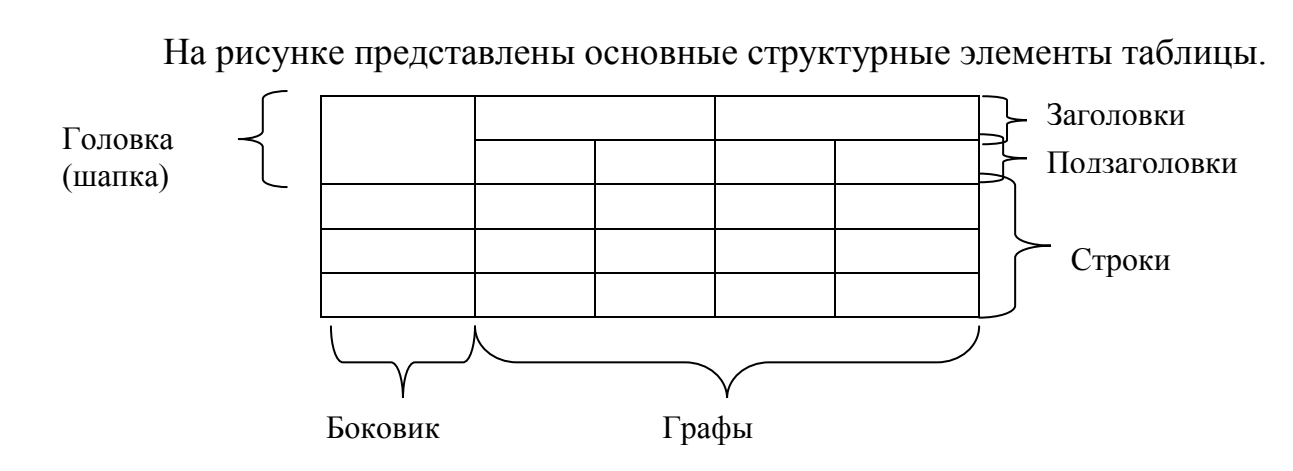

Капитальные затраты на программное обеспечение

Рисунок – Основные структурные элементы таблицы

Заголовки граф и строк таблицы следует писать с прописной буквы, а подзаголовки граф – со строчной буквы, если они составляют одно предложение с заголовком, или с прописной буквы, если они имеют самостоятельное значение. В конце заголовков и подзаголовков таблиц точки не ставят. Заголовки и подзаголовки указывают в единственном числе.

Если строки или графы таблицы выходят за формат страницы, таблицу делят на части. При этом в каждой части повторяют шапку (и при необходимости боковик).

Таблицы, имеющие количество строк больше, чем может поместиться на странице, переносятся на другую (другие) страницу. При этом шапка повторяется, а над ней указывается «Продолжение таблицы» (с указанием еѐ номера)».

Примечания и сноски к таблицам должны быть отпечатаны непосредственно под соответствующей таблицей кеглем 9. Сноски к цифрам в таблице обозначаются только звездочками.

Если таблиц более одной, они нумеруются. Нумерация допускается сквозная или по разделам (главам) арабскими цифрами. Во втором случае номер таблицы состоит из номера раздела и порядкового номера таблицы, разделенных точкой.

Например: Таблица 3.3.

Не допускается нумеровать таблицу в пределах подразделов! Например: Таблица 3.1.2 (неправильно!).

Примеры оформления таблиц.

Пример «закрытой» таблицы с индексационной нумерацией и примечанием.

В таблице 2.1 представлены значения и характер изменений дебиторской и кредиторской задолженностей ООО «ГЕРМЕС».

Таблица 2.1

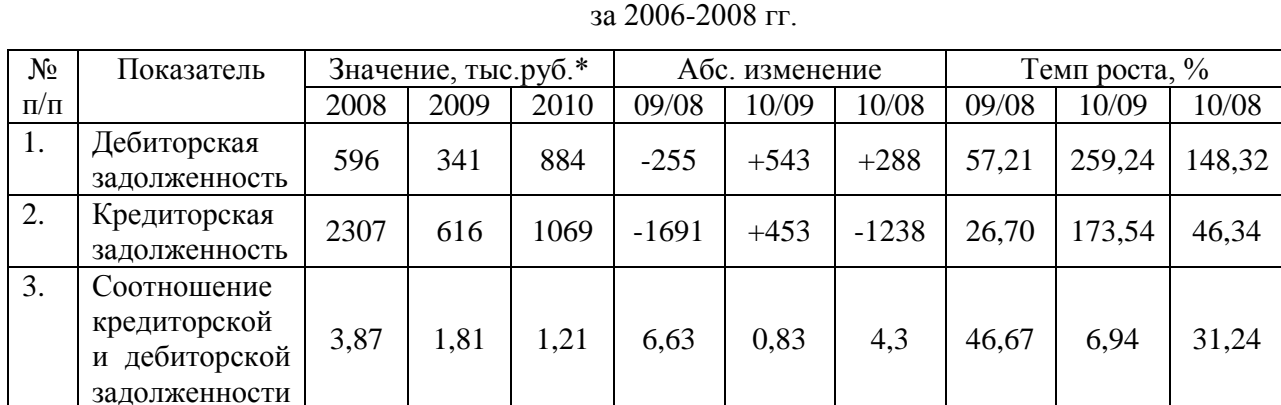

Дебиторская и кредиторская задолженность ООО «ГЕРМЕС»

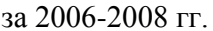

\*Примечание. Данные указаны на конец года.

Пример таблицы с переносом на другую страницу

Таблица 2.2

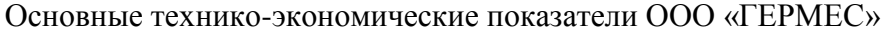

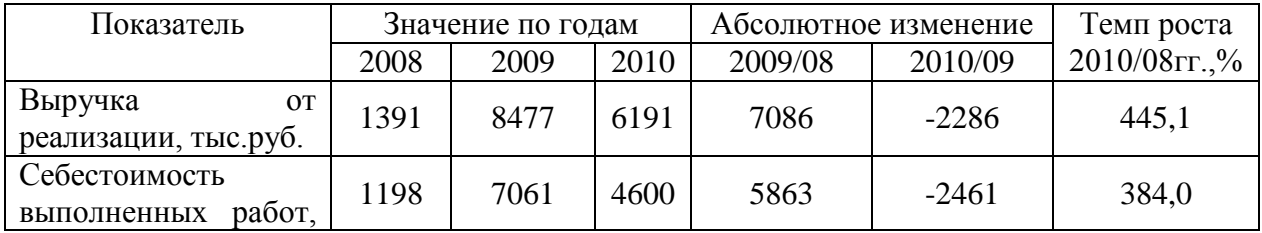

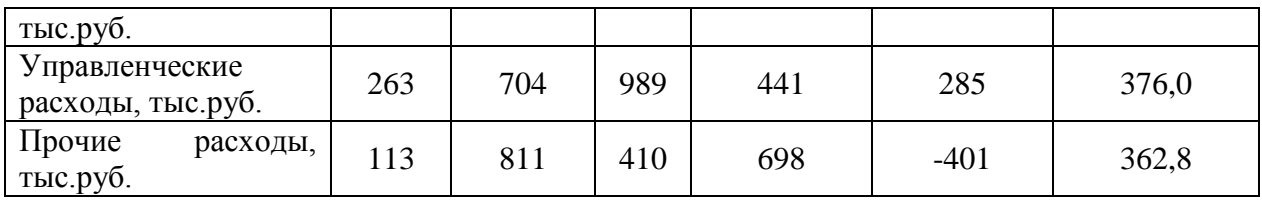

………………………………………Разрыв страницы………………………………………..

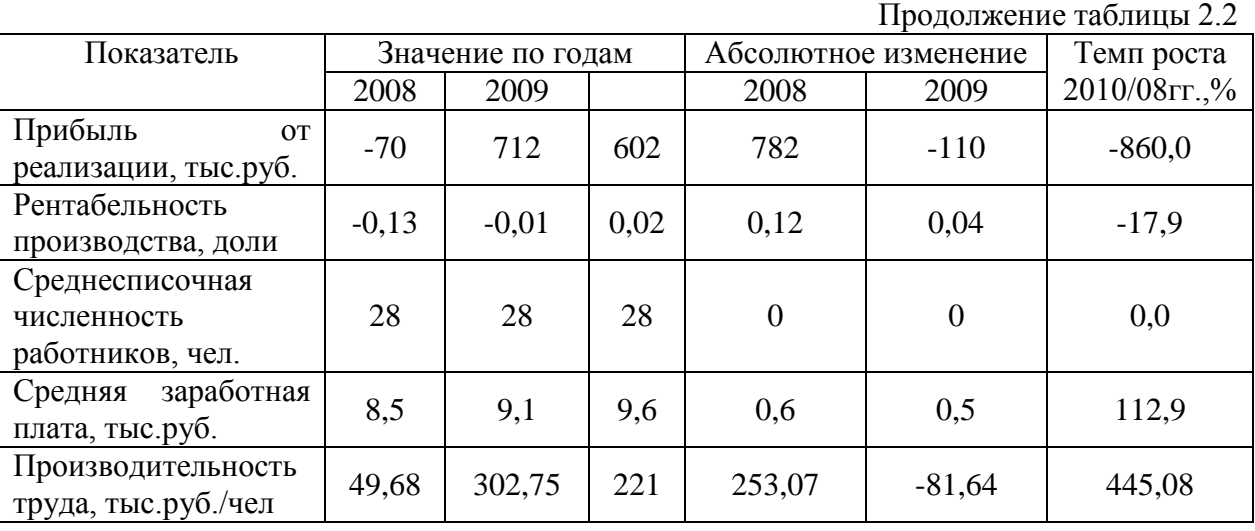

Если все показатели, приведенные в графах таблицы, выражены в одной и той же единице физической величины, то их обозначение необходимо помещать над таблицей справа, а при делении таблицы на части – над каждой ее частью.

Например:

Таблица 1.6

## Капитальные затраты

В тысячах рублях (В миллион рублях)

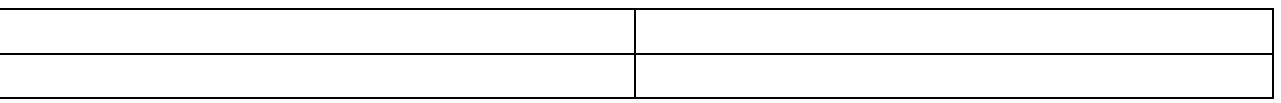

Для сокращения текста заголовков и подзаголовков граф отдельные понятия заменяют буквенными обозначениями, установленными ГОСТ 2.32.- 84, или другими обозначениями, если они пояснены в тексте и приведены в перечне сокращений и условных обозначений. Заменять кавычками повторяющиеся в таблице цифры, математические знаки, знаки процента и номера не допускается.

При отсутствии отдельных данных в таблице следует ставить прочерк (тире).

3. Иллюстрации.

К иллюстрациям относятся фотографии, рисунки, схемы, диаграммы, графики.

Количество иллюстраций должно быть достаточным для пояснения излагаемого текста. Иллюстрации следует располагать в работе непосредственно после текста, в котором они упоминаются впервые, или на следующей странице, если в указанном месте они не помещаются.

Иллюстрации должны иметь названия, которые помещают под иллюстрацией по центру строки.

Подпись под иллюстрацией следует оформлять по следующей схеме, например:

## Рисунок 2.1 – Блок-схема

Иллюстрации, за исключением иллюстраций приложений, следует нумеровать арабскими цифрами сквозной нумерацией или в пределах раздела. В этом случае номер иллюстрации состоит из номера раздела и порядкового номера иллюстрации, разделенных точкой.

Например: Рисунок 3.1

Не допускается нумерация рисунков в пределах подраздела.

Например: Рисунок 3.1.1 (неправильно).

На каждую иллюстрацию в тексте должна быть ссылка.

Например: … на рисунке 1.7 представлена схема….; … модель, указывающая на взаимодействие отдельных элементов (представлено на рисунке 2.8).

4. Примечания.

Примечания приводят в выпускной квалификационной работе, если необходимы пояснения или справочные данные к содержанию текста, таблиц или иллюстраций. Примечания не должны содержать требований.

Примечания следует помещать непосредственно после текстового, графического материала или таблицы, к которым относятся эти примечания, и печатать с прописной буквы с абзаца. Если примечание одно, то после слова «Примечание» ставится точка и примечание печатается тоже с прописной буквы.

Например:

Примечание. Текс примечания.

Одно примечание не нумеруются. Несколько примечаний нумеруют арабскими цифрами.

Например:

Примечания.

1. Текст примечания.

2. Текст примечания.

Примечания к таблице помещают в конце таблицы под линией, обозначающей окончание таблицы.

5. Примеры.

Примеры могут быть приведены в тех случаях, когда они поясняют текст или способствуют более краткому его изложению.

Примеры размещают, нумеруют и оформляют так же, как и примечания.

6. Ссылки.

При ссылке на источник информации после упоминания о нем в тексте проставляется его порядковый номер согласно списку использованных источников в квадратных скобках.

Например: [5].

При необходимости (обычно при использовании цифровых данных или цитаты) указывают и страницу, на которой помещается используемый источник.

Например: [14, с.18].

Ссылаться следует на источник в целом. Ссылки на подразделы, пункты, таблицы и иллюстрации не допускаются, за исключением подразделов, пунктов, таблиц и иллюстраций данной работы. Оформлять ссылки на использованные источники в виде сносок не допускается!

При ссылках на стандарты и технические условия указывают только их обозначение.

Ссылки в тексте на порядковый номер формул и уравнений дают в круглых скобках. Например: в формуле (1.1), по уравнению (3.1).

Ссылки на разделы, таблицы, иллюстрации, приложения указывают с их порядковым номером.

Например: в разделе 2; на рисунке 5.1; по таблице 2.3; в приложении А.

2.5.2 Правила составления списка использованных источников

При подготовке отчета используются литературные источники. Список использованных источников является частью работы, помещается сразу после заключения и показывает степень изученности излагаемых вопросов. В список включаются литературные источники, используемые в работе.

Существуют различные способы группировки литературы в списке использованных источников. Рекомендуется использовать алфавитную группировку.

При алфавитной группировке описания книг и статей располагается в алфавитном порядке фамилий авторов и заглавий книг и статей (если автор не указан) независимо от порядка их упоминания в тексте работы. Работы одного и того же автора располагаются или в алфавитном порядке их названий, или в хронологии их издания.

Библиографическое описание литературных источников составляют, как правило, на языке текста издания. Общие требования и правила составления библиографического описания приведены в ГОСТ 7.1 – 2008.

Примеры оформления библиографического описания различных источников

1. Абрютина М.С., Грачев А.Д. Анализ финансово-экономической деятельности предприятия. М.: Издательство «Дело и сервис», 2014. 356 с.

2. Баканов М.И. Экономический анализ в торговле: Учебник для вузов . 9-е изд., перераб. и доп. М.: Экономика, 2014. 324 с.

3. Баканов М.И., Сергеев Э.А. Анализ эффективности использования оборотных средств // Бухгалтерский учет. Менеджмент в России и за рубежом. 2015. № 1. С. 6-7.

4. Баканов М.И., Шеремет А.Д. Теория экономического анализа. М.: Финансы и статистика, 2014. 319 с.

5. Бетин А. Построение финансовой структуры для повышения эффективности управления // Финансовая газета. Региональный выпуск. 2015. № 2. С. 16-19.

6. Ефимова О.В. Анализ платежеспособности предприятий// Бухгалтерский учет. 2014. № 7. С.70-78.

7. Кальницкая И.В. Моделирование финансового состояния и его роль в управлении предприятием // Экономический анализ: теория и практика. 2014. № 21. С. 46-49.

8. Киперман Г. Управление дебиторской задолженностью// Финансовая газета. Региональный выпуск. 2014. № 12. С. 12

9. Конституция РФ / Федеральный конституционный закон РФ от 12 декабря 1993 г. // Собрание законодательства РФ. 26.01.2014. № 4. Ст. 445.

10.Кравченко Л.И. Анализ финансового состояния предприятия. Минск: ПКФ «Экаунт», 2013. 365 с.

11.Купчина Л.А. Анализ финансовой деятельности с помощью коэффициентов // Бухгалтерский учет. 2012. № 2. С. 51-56.

12.Парушина Н.В. Анализ собственного и привлеченного капитала в бухгалтерской отчетности // Бухгалтерский учет. 2012. № 3. С. 14-16.

13.Перебейнос Ю.А. Факторинг как антикризисная мера// Бухгалтерский бюллетень. 2012. № 5. С. 18-21.

14.Пещанская И.В. Кредит и оборотный капитал // Финансы. 2012. №

2. С. 21-24.

15.Райзберг Б.А. Курс экономики. М.: ИНФРА-М, 2012. 490 с.

16.Терехин В.И. Финансовое управление фирмой М.: Экономика, 2012. 256 с.

17.Фадеева Т.А Оценка финансового состояния организации // Налоговое планирование. 2014. № 4. С. 16.

18.Фаизевский В.Н. Об анализе платежеспособности и ликвидности предприятия // Бухгалтерский учет. 2014. № 11. С. 27-29.

19.Хеддервик Карл. Финансово-экономический анализ деятельности предприятий К. Хеддервик; перевод Д.П. Лукичева; под ред. Ю.Н. Варапаева М.: Финансы и статистика, 2015. 192 с.

20.Шилкин С. Как пополнить оборотные средства // Расчет. 2012. № 2. С. 21-24.

21.Шогенов Б.А., Караева Ф.Е. Аналитическая группировка статей актива и пассива баланса // Экономический анализ: теория и практика. 2012. № 15. С. 45-47.

Примеры библиографических ссылок на электронные ресурсы

1.Дирина А.И. Право военнослужащих Российской Федерации на свободу ассоциаций// Военное право: сетевой журн. 2014. URL: http://www.voennoepravo.ru/node/2149 (дата обращения: 19.09.2014).

2.Лэтчфорд Е.У. С Белой армией в Сибири [Электронный ресурс] // Восточный фронт армии адмирала А.В.Колчака: [сайт] [2004] /URL : http://east-front.narod.ru/memo/ latchford.htm (дата обращения: 23.08.2014).

3.Энциклопедия животных Кирилла и Мефодия.М.: Кирилл и Мефодий: М.: New media generation,2006.1 электрон.опт.диск (DVD-ROM).

## 2.5.3 Оформление приложений

К приложениям относят материал, дополняющий текст работы. Приложениями могут быть, например, графический материал, таблицы

большого формата, расчеты, описание алгоритмов и программ на ЭВМ, документы.

Приложения, как правило, выполняют на листах формата А4. допускается оформлять приложения на листах формата А3, А4×3, А4×4, А2 и А1 по ГОСТ 2.301.

Приложения помещают в конце отчета после списка использованных источников. Каждое приложение следует начинать с новой страницы с указанием наверху посередине страницы слова «Приложение» и его порядкового номера. Приложения обозначают заглавными буквами русского алфавита, начиная с А, за исключением букв Ё, З, Й, О, Ч, Ь, Ы, Ъ. Допускается обозначение приложений буквами латинского алфавита, за исключением букв I и О. Точка в конце не ставится.

Каждое приложение следует начинать с новой страницы с указанием наверху посередине страницы слова «Приложение» и его обозначения, а под ним в скобках для обязательного приложения пишут слово «обязательное». А для информационного – «рекомендуемое» или «справочное».

Каждое приложение должно иметь заголовок, который записывают симметрично относительно теста с прописной буквы отдельной строкой.

Например:

Приложение А

(обязательное)

#### Листинг программы

Приложения должны иметь общую с остальной частью работы сквозную нумерацию страниц. Все приложения должны быть перечислены в содержании работы с указанием их номеров и заголовков. На все приложения должны быть обязательные ссылки в тексте!

Например: ….согласно данным, представленным в приложении А можно…

Таблицы (рисунки) нумеруются только в тех приложениях, где их больше одной (одного). Сначала указывается номер приложения, а затем

порядковый номер таблицы (рисунка). Например: Таблица 2.2; Рисунок 3.5 и т.д.

Отчет предоставляется в сброшюрованном виде (листы должны быть скреплены по левому краю). Нумерация страниц в правом верхнем углу.

# **2.6. Структура отчета:**

Законченная работа студента брошюруется в следующем порядке:

1) титульный лист;

2) индивидуальное задание;

3) рабочий график (план) проведения практики;

4) содержание;

5) введение;

6) разделы с подразделами;

7) заключение;

8) список использованных источников;

9) отзыв ответственного лица от профильной организации о прохождении практики;

10) приложения.

## **2.6.1. Содержание:**

Содержание – это перечисление всех выделенных в тексте заголовков частей и разделов с указанием начальных страниц, включая список литературы и приложения. Названия частей и разделов должны полностью соответствовать названиям, указанным в тексте.

# **2.6.2. Введение:**

Во введении содержатся общие сведения о работе.

## **2.6.3. Основная часть:**

Описываются основные разделы.

- Общая характеристика места прохождения практики;

- Описание ключевых объектов безопасности предприятия;

- Анализ уязвимостей системы безопасности;

Разработка предложений по модернизации и ликвидации уязвимостей;

- Обоснование эффективности предложений.

## **2.6.4. Заключение:**

Заключение должно содержать краткое изложение итогов проделанной работы и выводы.

## **2.6.5. Приложения.**

- Схемы и диаграммы.

#### **2.7. Представление работы:**

На защиту отчета представляется следующее:

– пояснительная записка;

– презентация.

Выполненный отчет студент представляет руководителю в установленные учебным графиком сроки. Руководитель рецензирует работу и определяет, допускается ли она к защите (собеседованию). Если студент не допущен к защите, то отчет должен быть доработан согласно замечаниям руководителя.

## **2.8. Защита отчета:**

Защита позволяет выявить степень глубины раскрытия задания. Результаты защиты оцениваются на 86-100 б - «отлично», 71-85 б - «хорошо», 51-70 б - «удовлетворительно» или до 51 б - «неудовлетворительно».

Ориентировочными критериями для выставления отметки за отчет могут являться:

соблюдение сроков выполнения и сдачи работы;

внешний вид и правильность оформления работы;

 корректность формулировки характеристик исследования (проблемы, объекта, предмета, задач и т.п.)

соответствие содержания работы заданию;

полнота раскрытия;

завершенность и полнота решения всех задач;

взаимосвязь теоретического и практического материала;

наличие в тексте сносок;

 наглядность и правильность оформления иллюстративного материала;

наличие и качество приложений;

правильность оформления списка использованных источников;

умение делать выводы;

качество введения и заключения;

самостоятельность изложения;

 логичность и грамотность изложения материала, владение терминологией и стилем научного изложения;

отсутствие содержательных ошибок принципиального характера;

 теоретическая и практическая ценность работы (при необходимости);

наличие и полнота описания практической апробации.

В случае неудовлетворительной оценки студент должен внести в работу необходимые дополнения и подготовиться к повторной защите.

Приложение А

Титульный лист

# **МИНИСТЕРСТВО НАУКИ И ВЫСШЕГО ОБРАЗОВАНИЯ РОССИЙСКОЙ ФЕДЕРАЦИИ**

# **федеральное государственное бюджетное образовательное учреждение высшего образования «Казанский национальный исследовательский технический университет им. А.Н. Туполева-КАИ» (КНИТУ-КАИ)**

## ЛФ КНИТУ-КАИ

Кафедра Машиностроения и информационных технологий

#### **ОТЧЕТ**

по прохождению Производственной практики (наименование практики (вид практики))

Направление подготовки 09.04.02 Информационные системы и технологии (наименование направления подготовки)

Выполнил обучающийся группы 28303

 \_\_\_\_\_\_\_\_\_ \_\_\_\_\_\_\_\_\_\_\_\_\_\_\_\_\_\_\_\_\_\_\_\_\_\_\_\_\_\_  *(подпись) (расшифровка подписи)*

Руководитель практики от ЛФ КНИТУ-КАИ

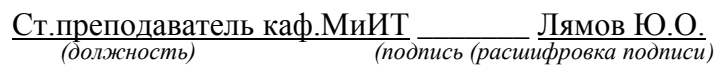

Отчет защищен с оценкой:

Дата защиты « $\longrightarrow$  2021 г.

# Приложение Б

Задание

## ИНДИВИДУАЛЬНОЕ ЗАДАНИЕ

Обучающегося по поставление при полнети по поставке с поставке по поставке с по поставке с поставке с по

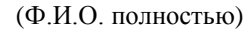

группы 28303 направления подготовки 09.04.02 Информационные системы и технологии (наименование направления подготовки)

ЛФ КНИТУ-КАИ, период практики с «\_\_» \_\_\_\_ 2022 г. по «\_\_» \_\_\_ 2022 г. Место прохождения практики

(наименование профильной организации, структурного подразделения университета, отделения СПО) Залание на практику:

1. Изучить и описать общую характеристику места прохождения практики.

 $\overline{2}$ . Изучить и описать объекты безопасности ключевые предприятия.

 $\overline{3}$ . Выявить слабые стороны в системе безопасности предприятия.

 $\overline{4}$ . Предложить варианты модернизации и ликвидации уязвимостей

системы безопасности.

- $5<sub>1</sub>$ Обосновать эффективность предложений.
- 6. Спрогнозировать полезный эффект от разработанных предложений.
- $7.$ Выполнить индивидуальное задание.
- 8. Подвести итог по проделанной работе.

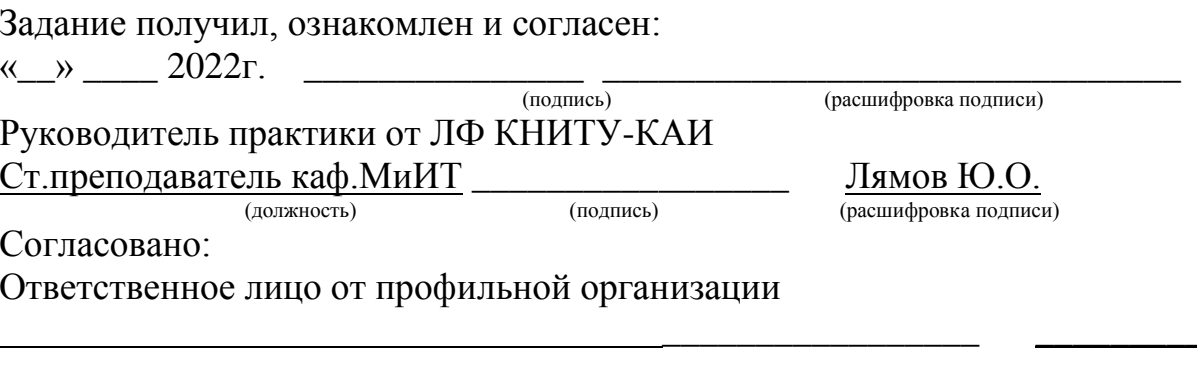

(лолжность)

(расшифровка подписи)

# Приложение В

# Введение отчета

# Введение

Научно-исследовательская работа направлена на подготовку к будущей профессиональной деятельности, путем ознакомления с деятельностью предприятия/организации (места прохождения практики) и непосредственным участием в решении технических задач предприятия/организации.

В процессе практики планируется анализ деятельности предприятия/организации, применение современных информационных технологий для решения практических задач, анализ задач, предложения по модернизации, обоснование полезного эффекта предложенного решения.

1. Компетенции, формируемые в результате прохождения Производственной практики по получению профессиональных умений и опыта профессиональной деятельности:

УК-1 – Способен осуществлять критический анализ проблемных ситуаций на основе системного подхода, вырабатывать стратегию действий;

ОПК-1 – Способен самостоятельно приобретать, развивать и применять математические, естественнонаучные, социально-экономические и профессиональные знания для решения нестандартных задач, в том числе в новой или незнакомой среде и в междисциплинарном контексте;

ОПК-3 – Способен анализировать профессиональную информацию, выделять в ней главное, структурировать, оформлять и представлять в виде аналитических обзоров с обоснованными выводами и рекомендациями;

ОПК-4 – Способен применять на практике новые научные принципы и методы исследований;

ОПК-7 – Способен разрабатывать и применять математические модели процессов и объектов при решении задач анализа и синтеза распределенных информационных систем и систем поддержки принятия решений.

| $N_{2}$ | Срок           | Наименование    | Краткое содержание выполненных работ                  |
|---------|----------------|-----------------|-------------------------------------------------------|
|         | п/п выполнения | этапов          |                                                       |
|         | этапов         | прохождения     |                                                       |
|         | прохождени     | практики        |                                                       |
|         | я практики     |                 |                                                       |
| 1.      |                | Вводная лекция. | Вводная лекция: ознакомление с программой практики,   |
|         |                | Инструктаж по   | сроками и рабочим графиком практики, методическими    |
|         |                | охране труда и  | общими правилами безопасности<br>материалами,<br>на   |
|         |                | технике         | предприятиях, характеристикой выдаваемых заданий и    |
|         |                | безопасности.   | рекомендуемой литературой, формой<br>проведения       |
|         |                |                 | промежуточной аттестации, требованиями к ней.         |
|         |                |                 | Прибытие на предприятие. Инструктаж по ознакомлению с |
|         |                |                 | требованиями охраны труда, техники безопасности,      |
|         |                |                 | пожарной безопасности, а также правила внутреннего    |

2. Рабочий график (план) проведения практики

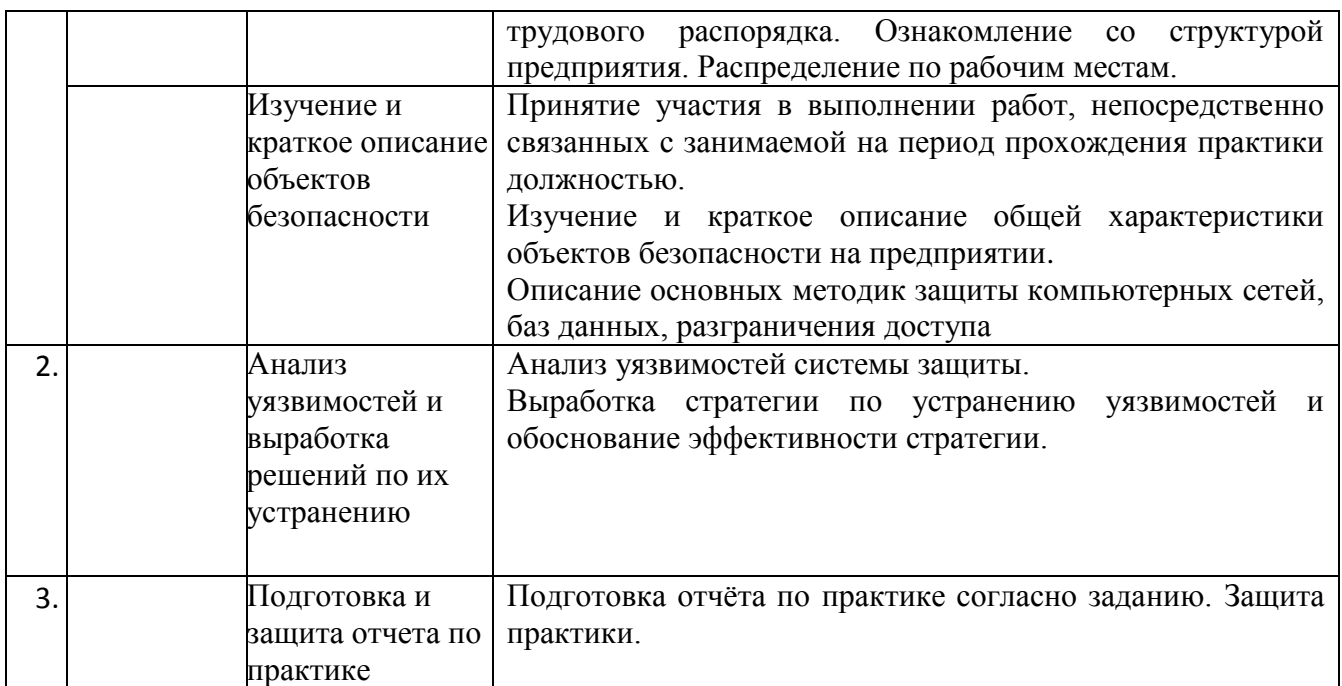

# Приложение Г Отзыв руководителя практики

## Отзыв ответственного лица от профильной организации о прохождении практики

Обучающийся  $,$  группы 28303

ЛФ КНИТУ-КАИ проходил Производственную практику с « » 2022г. по « »  $2022r$ 

(наименование практики (вид практики))

 $\mathbf{B}$ 

(наименование профильной организации)

Практика была организована в соответствии с рабочей программой практики.

(наименование профильной организации)

именно ответственное лицо от профильной организации  $(\overline{\Phi}$ .И.О. полностью, должность)

подтверж

дает участие в формировании следующих компетенций, осваиваемых при прохождении практики:

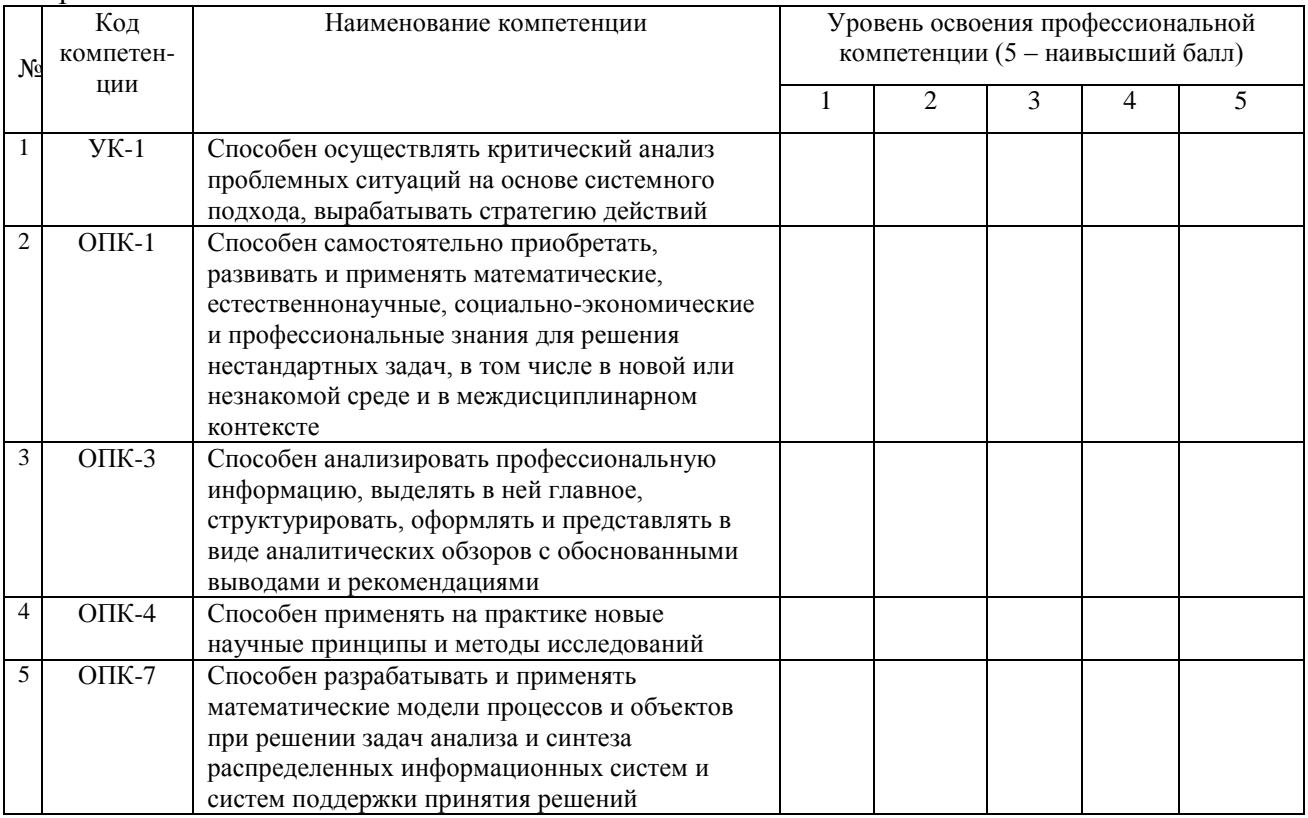

Обучающийся зарекомендовал(а) себя

как

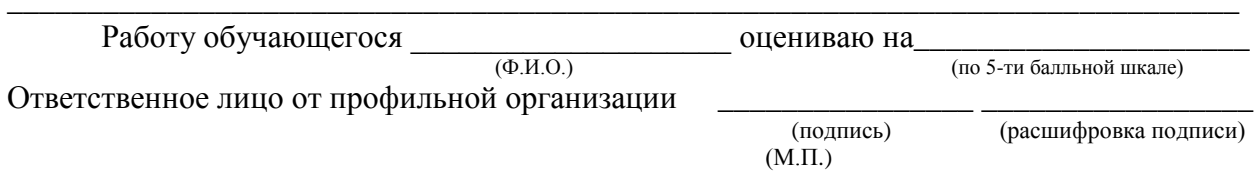

 $(\Phi$ <sub>M</sub>.O<sub>.</sub>)